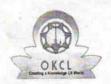

## eVidyalaya Half Yearly Report

Department of School & Mass Education, Govt. of Odisha

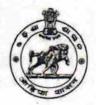

| Report Create Date: 0000-00-00 00:00:00 (20151)  general_info  yeneral_info  general_info  yeneral_info  general_info  general_info  yeneral_info  yeneral_info  yeneral_info  general_info  yeneral_info  general_info  yeneral_info  yeneral_info  general_info  general_info  yeneral_info  yeneral_info  general_info  general_info  general_info  yeneral_info  general_info  general_info  general_info  general_info  yeneral_info  general_info  general_info  leaded in feature in formal in general in general in general in general in general in general in general in general in general in general in general in general in general in general in genera | Block:            |
|----------------------------------------------------------------------------------------------------|-------------------|
| general_info  ### Half Yearly Report No  ### Half Yearly Phase  ### Implementing Partner  ### Half Yearly Period from  ### Half Yearly Period till  ### School Coordinator Name    Leaves taken for the following Mon  ### Leave Month 1  ### Leave Month 2  ### Leave Month 3  ### Leave Month 4  ### Leave Month 4  ### Leave Month 5  ### Leave Month 6  ### Leave Month 6  ### Leave Month 7  ### Leave Days7    Equipment Downtime Details  #### Equipment are in working condition?  #### Downtime > 4 Working Days                                                                                                    | KOSAGUMUDA        |
| w Half Yearly Report No w Half Yearly Phase w Implementing Partner w Half Yearly Period from w Half Yearly Period till w School Coordinator Name  Leaves taken for the following Mon w Leave Month 1 w Leave Days1 w Leave Month 2 w Leave Month 3 w Leave Days2 w Leave Month 3 w Leave Days3 w Leave Month 4 w Leave Jys4 w Leave Month 5 w Leave Month 5 w Leave Days5 w Leave Month 6 w Leave Days6 w Leave Month 7 w Leave Days7  Equipment Downtime Details w Equipment are in working condition? w Downtime > 4 Working Days                                                                                                    |                   |
| w Half Yearly Report No w Half Yearly Phase w Implementing Partner w Half Yearly Period from w Half Yearly Period till w School Coordinator Name  Leaves taken for the following Mon w Leave Month 1 w Leave Days1 w Leave Month 2 w Leave Month 3 w Leave Days2 w Leave Month 3 w Leave Days3 w Leave Month 4 w Leave Jys4 w Leave Month 5 w Leave Month 5 w Leave Days5 w Leave Month 6 w Leave Days6 w Leave Month 7 w Leave Days7  Equipment Downtime Details w Equipment are in working condition? w Downtime > 4 Working Days                                                                                                    |                   |
| Weight Half Yearly Phase Weight Half Yearly Period from Weight Half Yearly Period from Weight Half Yearly Period till Weight School Coordinator Name  Leaves taken for the following Mon Weight Leave Month 1 Weight Leave Days1 Weight Leave Month 2 Weight Leave Month 3 Weight Leave Month 3 Weight Leave Month 4 Weight Leave Month 5 Weight Leave Month 5 Weight Leave Month 6 Weight Leave Month 7 Weight Leave Month 7 Weight Leave Month 8 Weight Leave Month 9 Weight Leave Month 9 Weight Leave Mo |                   |
| Weight Half Yearly Phase Weight Half Yearly Period from Half Yearly Period from Half Yearly Period till Weight Half Yearly Period till Weight Half Yearly Period till Weight Half Yearly Period till Weight Half Yearly Period till Weight Half Yearly Period from Half Yearly Period till Weight Half Yearly Period from Half Yearly Period The Manual Yearly Period The Manual Ye | 5                 |
| half Yearly Period from half Yearly Period till School Coordinator Name  Leaves taken for the following Mon Leave Month 1 Leave Days1 Leave Days2 Leave Month 3 Leave Days3 Leave Days3 Leave Month 4 Leave Month 5 Leave Days5 Leave Month 6 Leave Days6 Leave Month 7 Leave Days7  Equipment Downtime Details  Equipment are in working condition?  Downtime > 4 Working Days                                                                                                    | 1                 |
| Leaves taken for the following Mon  Leave Month 1  Leave Days1  Leave Month 2  Leave Days2  Leave Month 3  Leave Days3  Leave Month 4  Leave Month 5  Leave Month 5  Leave Days5  Leave Month 6  Leave Days6  Leave Month 7  Leave Days7  Equipment Downtime Details  Equipment are in working condition?  Downtime > 4 Working Days                                                                                                    | IL&FS ETS         |
| Leaves taken for the following Mon  Leave Month 1  Leave Days1  Leave Month 2  Leave Days2  Leave Month 3  Leave Days3  Leave Month 4  Leave Month 5  Leave Month 5  Leave Days5  Leave Month 6  Leave Days6  Leave Month 7  Leave Days7  Equipment Downtime Details  Equipment are in working condition?  Downtime > 4 Working Days                                                                                                    | 04/02/2016        |
| Leaves taken for the following Mon  » Leave Month 1  » Leave Days1  » Leave Days2  » Leave Month 3  » Leave Days3  » Leave Month 4  » Leave Month 5  » Leave Month 5  » Leave Days5  » Leave Days6  » Leave Days6  » Leave Days7  Equipment Downtime Details  » Equipment are in working condition?  » Downtime > 4 Working Days                                                                                                    | 10/01/2016        |
| » Leave Month 1 » Leave Days1 » Leave Month 2 » Leave Days2 » Leave Month 3 » Leave Days3 » Leave Month 4 » Leave Month 5 » Leave Days5 » Leave Days5 » Leave Days6 » Leave Days6 » Leave Days7  Equipment Downtime Details » Equipment are in working condition? » Downtime > 4 Working Days                                                                                                    | KRUSHNA           |
| » Leave Month 1 » Leave Days1 » Leave Month 2 » Leave Days2 » Leave Month 3 » Leave Days3 » Leave Month 4 » Leave Month 5 » Leave Days5 » Leave Days5 » Leave Days6 » Leave Days6 » Leave Days7  Equipment Downtime Details » Equipment are in working condition? » Downtime > 4 Working Days                                                                                                    | KUMAR<br>ADHIKARI |
| » Leave Month 1 » Leave Days1 » Leave Month 2 » Leave Days2 » Leave Month 3 » Leave Days3 » Leave Month 4 » Leave Month 5 » Leave Days5 » Leave Days5 » Leave Days6 » Leave Days6 » Leave Days7  Equipment Downtime Details » Equipment are in working condition? » Downtime > 4 Working Days                                                                                                    |                   |
| Leave Days1  Leave Month 2  Leave Days2  Leave Month 3  Leave Days3  Leave Month 4  Leav. Lays4  Leave Month 5  Leave Days5  Leave Month 6  Leave Days6  Leave Days7  Equipment Downtime Details  Equipment are in working condition?  Downtime > 4 Working Days                                                                                                    |                   |
| » Leave Month 2 » Leave Days2 » Leave Month 3 » Leave Days3 » Leave Month 4 » Leave Month 5 » Leave Month 5 » Leave Days5 » Leave Days6 » Leave Days6 » Leave Month 7 » Leave Days7  Equipment Downtime Details » Equipment are in working condition? » Downtime > 4 Working Days                                                                                                    | April             |
| » Leave Days2 » Leave Month 3 » Leave Days3 » Leave Month 4 » Leave Month 5 » Leave Days5 » Leave Days5 » Leave Days6 » Leave Days6 » Leave Days7  Equipment Downtime Details » Equipment are in working condition? » Downtime > 4 Working Days                                                                                                    | 0                 |
| » Leave Month 3 » Leave Days3 » Leave Month 4 » Leav. 'Days4 » Leave Month 5 » Leave Days5 » Leave Days6 » Leave Days6 » Leave Month 7 » Leave Days7  Equipment Downtime Details » Equipment are in working condition? » Downtime > 4 Working Days                                                                                                    | May               |
| » Leave Days3 » Leave Month 4 » Leave Month 5 » Leave Month 5 » Leave Days5 » Leave Month 6 » Leave Days6 » Leave Days7  Equipment Downtime Details » Equipment are in working condition? » Downtime > 4 Working Days                                                                                                    | 0                 |
| » Leave Month 4  » Leave Joys4  » Leave Month 5  » Leave Days5  » Leave Month 6  » Leave Days6  » Leave Month 7  » Leave Days7  Equipment Downtime Details  » Equipment are in working condition?  » Downtime > 4 Working Days                                                                                                    | June              |
| » Leave Month 5  » Leave Days5  » Leave Month 6  » Leave Days6  » Leave Month 7  » Leave Days7  Equipment Downtime Details  » Equipment are in working condition?  » Downtime > 4 Working Days                                                                                                    | 0                 |
| » Leave Month 5  » Leave Days5  » Leave Month 6  » Leave Days6  » Leave Month 7  » Leave Days7  Equipment Downtime Details  » Equipment are in working condition?  » Downtime > 4 Working Days                                                                                                    | July              |
| » Leave Days5 » Leave Month 6 » Leave Days6 » Leave Month 7 » Leave Days7 Equipment Downtime Details » Equipment are in working condition? » Downtime > 4 Working Days                                                                                                    | 0                 |
| » Leave Month 6  » Leave Days6  » Leave Month 7  » Leave Days7  Equipment Downtime Details  » Equipment are in working condition?  » Downtime > 4 Working Days                                                                                                    | August<br>0       |
| » Leave Days6 » Leave Month 7 » Leave Days7  Equipment Downtime Details » Equipment are in working condition? » Downtime > 4 Working Days                                                                                                    | September         |
| » Leave Month 7  » Leave Days7  Equipment Downtime Details  » Equipment are in working condition?  » Downtime > 4 Working Days                                                                                                    | 0                 |
| » Leave Days7  Equipment Downtime Details  » Equipment are in working condition?  » Downtime > 4 Working Days                                                                                                    | October           |
| Equipment Downtime Details  » Equipment are in working condition?  » Downtime > 4 Working Days                                                                                                    | 0                 |
| » Equipment are in working condition?     » Downtime > 4 Working Days                                                                                                    |                   |
| » Downtime > 4 Working Days                                                                                                    | Yes               |
|                                                                                                    | No No             |
| " Action sites 4 working days are over for Equipment                                                                                                    |                   |
| Training Details                                                                                                    | **************    |
|                                                                                                    | Voc               |
| » Refresher training Conducted                                                                                                    | Yes               |
| » Refresher training Conducted Date  » If No; Date for next month                                                                                                    | 04/08/2016        |

Educational content Details

| e Con, at installed?                        | Yes               |
|---------------------------------------------|-------------------|
| SMART Content with Educational software?    | Yes               |
| Stylus/ Pens                                | Yes               |
| USB Cable                                   | Yes               |
| Software CDs                                | Yes               |
| User manual                                 | Yes               |
| . Recurring Service Details                 |                   |
| Register Type (Faulty/Stock/Other Register) | YES               |
| Register Quantity Consumed                  | 1                 |
| Blank Sheet of A4 Size                      | Yes               |
| A4 Blank Sheet Quantity Consumed            | 2300              |
| › Cartridge                                 | Yes               |
| Cartridge Quantity Consumed                 | 1                 |
| » USB Drives                                | Yes               |
| » USB Drives Quantity Consumed              | 1                 |
| » Blank DVDs Rewritable                     | Yes               |
| » Blank DVD-RW Quantity Consumed            | 25                |
| » White Board Marker with Duster            | Yes               |
| » Quantity Consumed                         | 6                 |
| » Electricity bill                          | Yes               |
| » Internet connectivity                     | Yes               |
| » Reason for Unavailablity                  |                   |
| Electrical Meter Reading and Generator      | Meter Reading     |
| » Generator meter reading                   | 2846              |
| » Electrical meter reading                  | 187               |
| Equipment replacement de                    | tails             |
| » Replacement of any Equipment by Agency    | No                |
| » Name of the Equipment                     |                   |
| Theft/Damaged Equipme                       | nt                |
| » Equipment theft/damage                    | No                |
| » If Yes; Name the Equipment                |                   |
| Lab Utilization details                     |                   |
| » No. of 9th Class students                 | 152               |
| » 9th Class students attending ICT labs     | 152               |
| » No. of 10th Class students                | 108               |
| » 10th Class students attending ICT labs    | 108               |
| No. of hours for the following month lab    | has been utilized |
| » Month-1                                   | April             |
| » Hours1                                    | 28                |
| » Month-2                                   | May               |
|                                             |                   |
| » Hours2                                    | 6                 |
| » Hours2 » Month-3                          | June              |

| » Month-4                                 | July      |
|-------------------------------------------|-----------|
| » Hours4                                  | 56        |
| Month-5                                   | August    |
| » Hours5                                  | 56        |
| » Month-6                                 | September |
| » Hours6                                  | 56        |
| » Month-7                                 | October   |
| » Hours7                                  | 3         |
| Server & Node Downtime de                 | tails     |
| » Server Downtime Complaint logged date1  |           |
| » Server Downtime Complaint Closure date1 |           |
| » Server Downtime Complaint logged date2  |           |
| » Server Downtime Complaint Closure date2 |           |
| » Server Downtime Complaint logged date3  |           |
| » Server Downtime Complaint Closure date3 |           |
| » No. of Non-working days in between      | 0         |
| » No. of working days in downtime         | 0         |
| Stand alone PC downtime de                | etails    |
| » PC downtime Complaint logged date1      |           |
| » PC downtime Complaint Closure date1     |           |
| » PC downtime Complaint logged date2      |           |
| » PC downtime Complaint Closure date2     |           |
| » PC downtime Complaint logged date3      |           |
| » PC downtime Complaint Closure date3     |           |
| » No. of Non-working days in between      | 0         |
| » No. of working days in downtime         | 0         |
| UPS downtime details                      |           |
| » UPS gowntime Complaint logged date1     |           |
| » UPS downtime Complaint Closure date1    |           |
| » UPS downtime Complaint logged date2     |           |
| » UPS downtime Complaint Closure date2    |           |
| » UPS downtime Complaint logged date3     |           |
| » UPS downtime Complaint Closure date3    |           |
| » No. of Non-working days in between      | 0         |
| » No. of working days in downtime         | 0         |
| Genset downtime details                   | S         |
| » UPS downtime Complaint logged date1     |           |
| » UPS downtime Complaint Closure date1    |           |
| » UPS downtime Complaint logged date2     |           |
| » UPS downtime Complaint Closure date2    |           |
| » UPS downtime Complaint logged date3     |           |
| » UPS downtime Complaint Closure date3    |           |
| » No. of Non-working days in between      | . 0       |
| » No. of working days in downtime         | 0         |

## Integrated Computer Projector downtime details

| integration of the property of the property of |                           |
|----------------------------------------------------------------------------------------------------|---------------------------|
| Projector downtime Complaint logged date1                                                                                                    |                           |
| Projector downtime Complaint Closure date1                                                                                                    |                           |
| Projector downtime Complaint logged date2                                                                                                    |                           |
| Projector downtime Complaint Closure date2                                                                                                    |                           |
| Projector downtime Complaint logged date3                                                                                                    |                           |
| Projector downtime Complaint Closure date3                                                                                                    | ************************* |
| No. of Non-working days in between                                                                                                    | 0                         |
| No. of working days in downtime                                                                                                    | 0                         |
| Printer downtime details                                                                                                    |                           |
| Printer downtime Complaint logged date1                                                                                                    |                           |
| Printer downtime Complaint Closure date1                                                                                                    |                           |
| » Printer downtime Complaint logged date2                                                                                                    |                           |
| » Printer downtime Complaint Closure date2                                                                                                    |                           |
| » Printer downtime Complaint logged date3                                                                                                    |                           |
| » Printer downtime Complaint Closure date3                                                                                                    |                           |
| » No. of Non-working days in between                                                                                                    | 0                         |
| » No. of working days in downtime                                                                                                    | 0                         |
| Interactive White Board (IWB) downt                                                                                                    | ime details               |
| » IWB downtime Complaint logged date1                                                                                                    |                           |
| » IWB downtime Complaint Closure date1                                                                                                    |                           |
| » IWB downtime Complaint logged date2                                                                                                    |                           |
| » IWB downtime Complaint Closure date2                                                                                                    |                           |
| » IWB downtime Complaint logged date3                                                                                                    |                           |
| » IWB do votime Complaint Closure date3                                                                                                    |                           |
| » No. of Non-working days in between                                                                                                    | 0                         |
| » No. of working days in downtime                                                                                                    | 0                         |
| Servo stabilizer downtime de                                                                                                    | tails                     |
| » stabilizer downtime Complaint logged date1                                                                                                    |                           |
| » stabilizer downtime Complaint Closure date1                                                                                                    |                           |
| » stabilizer downtime Complaint logged date2                                                                                                    |                           |
| » stabilizer downtime Complaint Closure date2                                                                                                    |                           |
| » stabilizer downtime Complaint logged date3                                                                                                    |                           |
| » stabilizer downtime Complaint Closure date3                                                                                                    |                           |
| » No. of Mon-working days in between                                                                                                    | 0                         |
| » No. of working days in downtime                                                                                                    | 0                         |
| Switch, Networking Components and other perip                                                                                                    | pheral downtime details   |
| » peripheral downtime Complaint logged date1                                                                                                    |                           |
| » peripheral downtime Complaint Closure date1                                                                                                    |                           |
| » peripheral downtime Complaint logged date2                                                                                                    |                           |
| » peripheral downtime Complaint Closure date2                                                                                                    |                           |
| » peripheral downtime Complaint logged date3                                                                                                    |                           |
| » peripheral downtime Complaint Closure date3                                                                                                    |                           |
| » No. of Non-working days in between                                                                                                    | 0                         |
|                                                                                                    |                           |

Headmaster
Govt. High School, KOSAGUMUDA
N. JARANGPUR

Signature of Head Master/Mistress with Seal